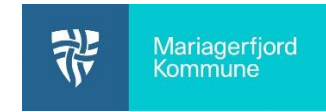

Hvis man slår "forenklet tilstand" til, kan man sikre, at et barn kun kan bruge den app, der er åbnet, og derfor ikke kommer til at åbne andre apps.

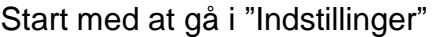

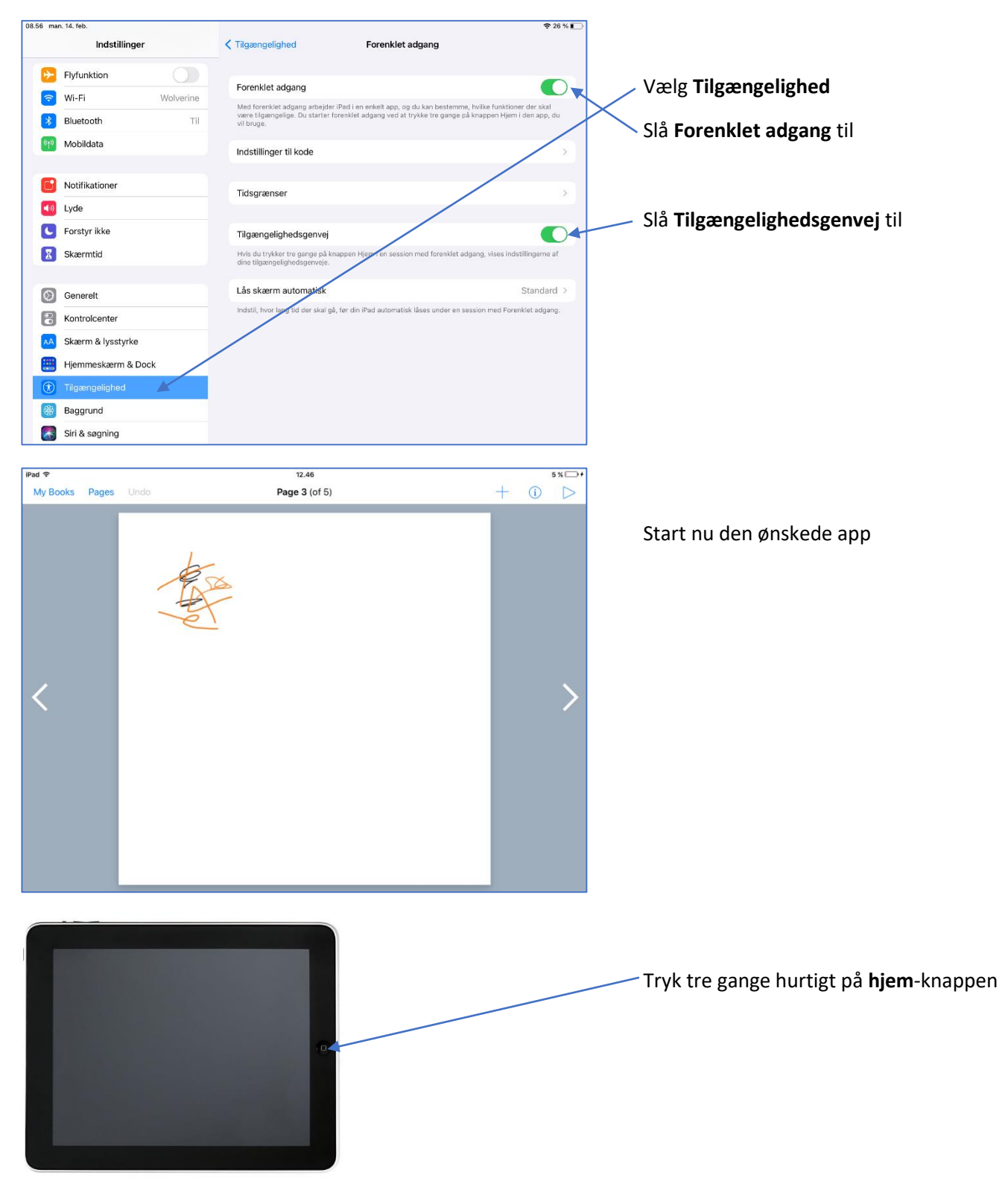

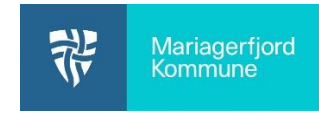

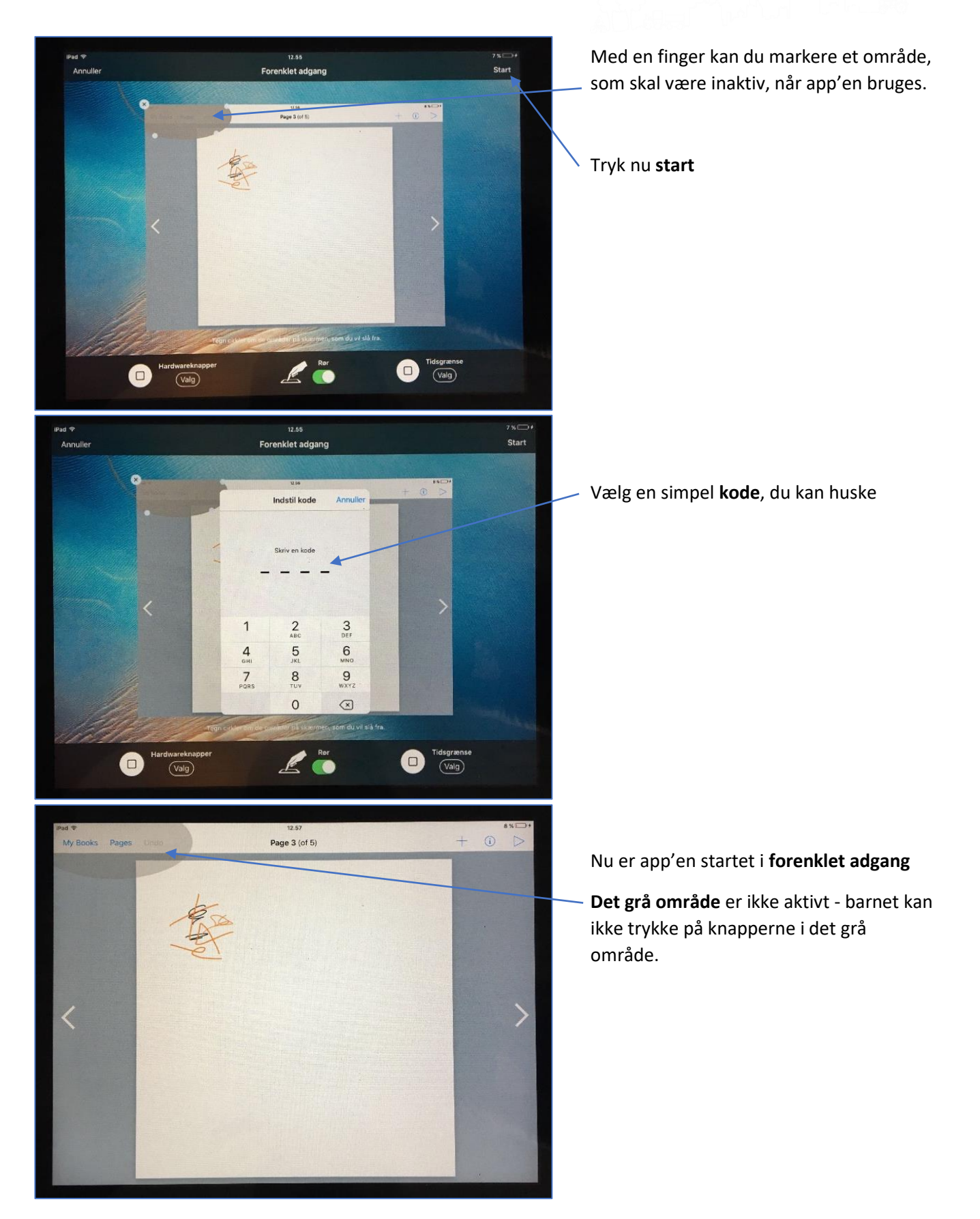

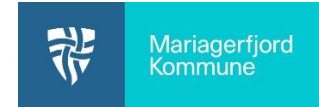

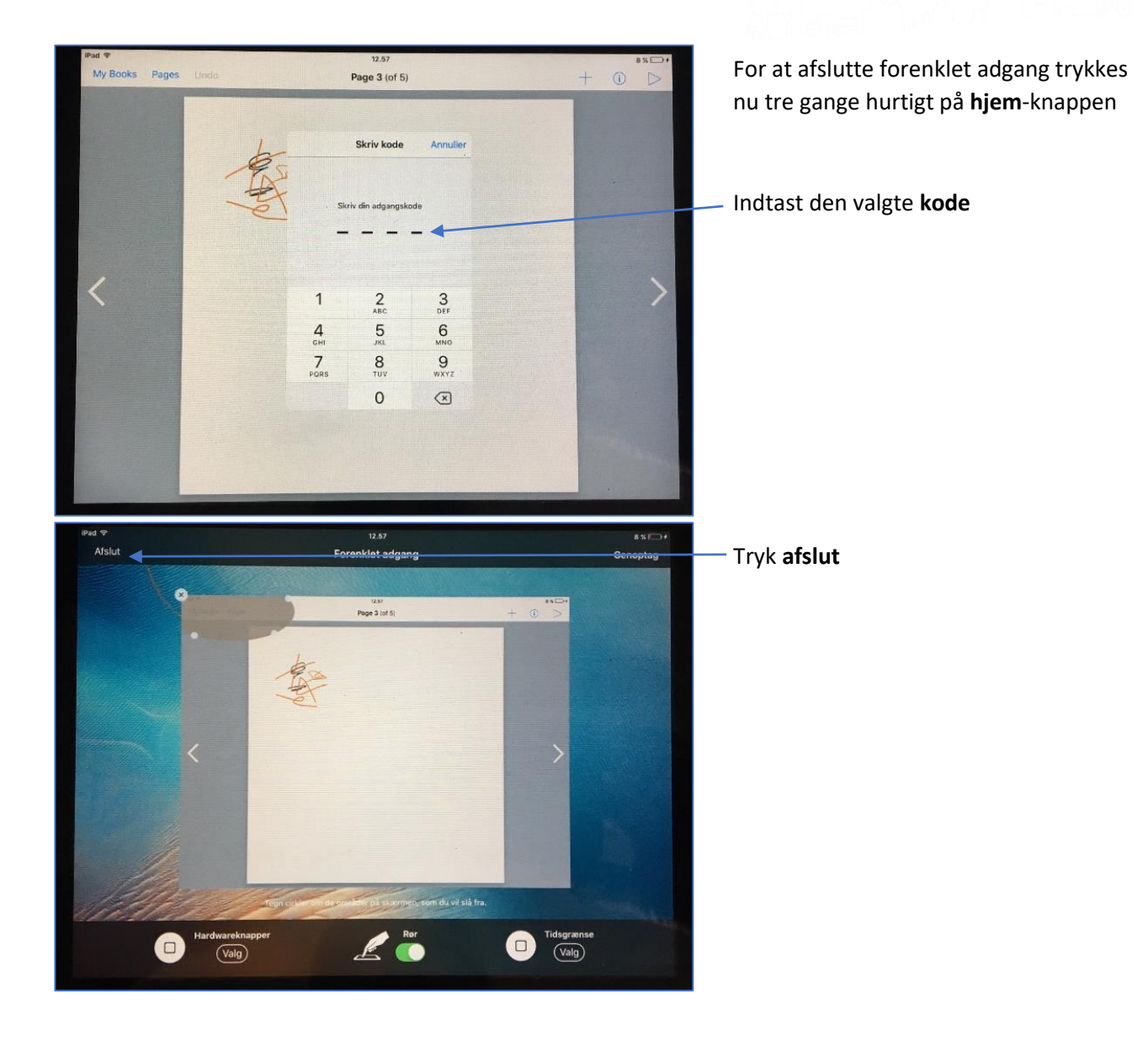